# **Google Drive**

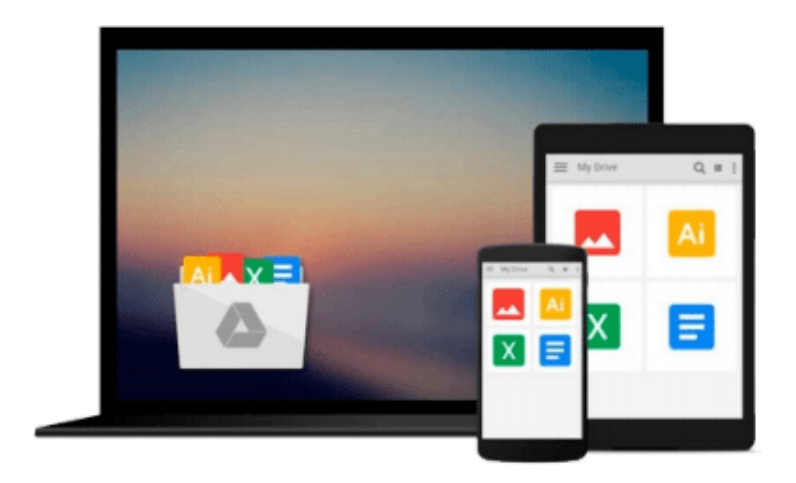

 $\mathcal{L}$ 

# **Windows 7 For Dummies**

*Andy Rathbone*

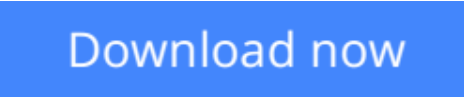

[Click here](http://ijos.club/go/read.php?id=0470497432) if your download doesn"t start automatically

## **Windows 7 For Dummies**

Andy Rathbone

### **Windows 7 For Dummies** Andy Rathbone

The perfect plain-English guide to the much-anticipated release of Windows 7

Whether you're new to computers or just eager to start using the newest version of Windows, *Windows For Dummies, Enhanced Edition* answers all your questions about the changes and new tools in Windows 7, enhanced with detailed video tutorials. Windows expert Andy Rathbone walks you step by step through the most common Windows 7 tasks, including managing files, applications, media, and Internet access. You'll learn how to navigate the interface, customize the desktop, and work with the file system. You'll then go deeper into the system, discovering new features and improvements, and finding tips and techniques for getting the most out of Windows 7.

- Covers basic management of applications, files, and data; creating and printing documents; setting up an Internet connection and e-mail account; and online security
- Includes specially produced videos explaining features and illustrating techniques in greater depth
- Explores using Windows to edit and manage audio, video, and photo files, and how to create CDs, DVDs, and playlists with Media Center
- Helps you tweak and customize Windows 7 to operate your way and set up user accounts, build a home network, and maintain your PC
- Provides troubleshooting advice, helps you find missing files and use the Help system, and explains common error messages

*Windows 7 For Dummies, Enhanced Edition* will have you up and running on the newest version of Windows quickly and easily.

**[Download](http://ijos.club/go/read.php?id=0470497432)** [Windows 7 For Dummies ...pdf](http://ijos.club/go/read.php?id=0470497432)

**[Read Online](http://ijos.club/go/read.php?id=0470497432)** [Windows 7 For Dummies ...pdf](http://ijos.club/go/read.php?id=0470497432)

#### **From reader reviews:**

#### **David Gaytan:**

Throughout other case, little people like to read book Windows 7 For Dummies. You can choose the best book if you'd prefer reading a book. So long as we know about how is important some sort of book Windows 7 For Dummies. You can add knowledge and of course you can around the world by the book. Absolutely right, because from book you can recognize everything! From your country until foreign or abroad you will find yourself known. About simple matter until wonderful thing you may know that. In this era, we can open a book or maybe searching by internet device. It is called e-book. You can utilize it when you feel uninterested to go to the library. Let's go through.

#### **William Tietjen:**

Windows 7 For Dummies can be one of your beginner books that are good idea. Many of us recommend that straight away because this e-book has good vocabulary which could increase your knowledge in language, easy to understand, bit entertaining but nonetheless delivering the information. The article writer giving his/her effort to get every word into joy arrangement in writing Windows 7 For Dummies although doesn't forget the main place, giving the reader the hottest and based confirm resource facts that maybe you can be among it. This great information may drawn you into fresh stage of crucial pondering.

#### **Michael Kimbrell:**

You may get this Windows 7 For Dummies by go to the bookstore or Mall. Simply viewing or reviewing it could possibly to be your solve challenge if you get difficulties for your knowledge. Kinds of this e-book are various. Not only through written or printed but can you enjoy this book through e-book. In the modern era similar to now, you just looking because of your mobile phone and searching what your problem. Right now, choose your own ways to get more information about your book. It is most important to arrange you to ultimately make your knowledge are still revise. Let's try to choose suitable ways for you.

#### **Virginia Comer:**

As a college student exactly feel bored to be able to reading. If their teacher questioned them to go to the library in order to make summary for some reserve, they are complained. Just tiny students that has reading's internal or real their pastime. They just do what the teacher want, like asked to go to the library. They go to at this time there but nothing reading critically. Any students feel that studying is not important, boring and also can't see colorful pics on there. Yeah, it is to be complicated. Book is very important in your case. As we know that on this era, many ways to get whatever we really wish for. Likewise word says, many ways to reach Chinese's country. Therefore this Windows 7 For Dummies can make you feel more interested to read.

**Download and Read Online Windows 7 For Dummies Andy Rathbone #8AC4MUP16Z0**

### **Read Windows 7 For Dummies by Andy Rathbone for online ebook**

Windows 7 For Dummies by Andy Rathbone Free PDF d0wnl0ad, audio books, books to read, good books to read, cheap books, good books, online books, books online, book reviews epub, read books online, books to read online, online library, greatbooks to read, PDF best books to read, top books to read Windows 7 For Dummies by Andy Rathbone books to read online.

### **Online Windows 7 For Dummies by Andy Rathbone ebook PDF download**

#### **Windows 7 For Dummies by Andy Rathbone Doc**

**Windows 7 For Dummies by Andy Rathbone Mobipocket**

**Windows 7 For Dummies by Andy Rathbone EPub**